# **Socialstyrelsen**

## Guide till att välja rätt observationer och detaljnivå från Socialstyrelsens hälsodataregister

Här samlar vi information om hur du väljer ut rätt observationer ur våra register och anpassar dem efter en detaljnivå som passar ert projekt. Det gör du genom s.k. selektion, trunkering och blankning.

Den här guiden ska underlätta så att du får rätt data snabbare.

#### **OBS!**

Medan selektionen kan göras på samma sätt i alla beställningar, hanteras trunkeringen på olika sätt beroende på beställningens behov av avidentifiering, också kallad pseudonymisering. Om du beställer ett registerdatauttag, där data lämnas ut avidentifierad med löpnummer som är skapad specifik för datauttag (dvs **utan** personnummer), då trunkerar vi inte till olika detaljnivåer. Koderna lämnas antingen ut på fullständignivå (som angiven i registret) eller de blankas.

Om du beställer ett registerdatauttag, där data ska lämnas ut **med** personnummer eller exempelvis projektets egna löpnummer, då behöver du inkomma med information angående trunkeringar/begräsningar angående detaljnivån på de koder som förekommer i datauttag.

I nästa avsnitt kan du läsa mer om *vad innebär selektion, trunkering och blankning och vad gäller vid beställning och utlämning av avidentifierade data där löpnummer skapas specifik för datauttag*.

## Vad innebär selektion, trunkering och blankning i våra register?

- 1. **Välja ut** (selektera) rader från registret baserat på datum och/eller koder.
	- När ni anger vilken period ni behöver uppgifter från kan ni ange vissa årtal eller en viss period kring en händelse, t.ex. en viss period innan och/eller efter datum för diagnos. Alternativt en annan tidsmässig begränsning som fungerar för ert projekt.
	- Våra register innehåller diagnoskoder, yttre orsakskoder, läkemedelskoder och åtgärdskoder. Ni behöver välja ut de koder som är relevanta för ert projekt.
	- På så vis väljer vi ut de rader innehållande rätt koder och för rätt tidsperiod.
- 2. **Trunkera/begränsa detaljnivån på** de koder som förekommer på de utvalda raderna. I vissa register finns det möjlighet att få koder såsom diagnoskoder, yttre orsakskoder och läkemedelskoder trunkerade eftersom hierarkin i kodverket och kvaliteten i registret tillåter det.
	- **Trunkering** innebär att den fullständiga koden begränsas till en mindre detaljerad kod, det vill säga med en kod på en grövre nivå.
	- Eftersom det i många av våra register finns flera koder per rad stryker, **dvs. blankar**, vi de koder som inte behövs för ert projekt.
	- Vid utlämnande av avidentifierade data där **löpnummer** skapas specifik för datauttag lämnar vi ut selekterade koder utan trunkering (dvs, på fullständignivå). Övriga koder som inte behövs för projektet döljs helt (blankas).
	- Vid utlämnande av data med **personnummer\*** görs trunkering för olika kodnivåer. Dessa nivåer beskrivs senare i guiden.
- \* Observera att utlämnande av data med personnummer sker mycket restriktivt.

Socialtjänstregistren inkluderas inte i det här dokumentet eftersom de inte innehåller koder som lämpar sig för selektion och/eller trunkering. Att välja ut rader baserat på tid går däremot bra även i våra socialtjänstregister.

#### **Tänk på att:**

- Registerdata måste begränsas endast till de uppgifter som krävs för att kunna besvara dina forskningsfrågor.
- Socialstyrelsen får endast lämna ut uppgifter som har etikprövats (undantaget dödsorsaksregistret).
- Behovet av uppgifterna måste framgå tydligt.

Om lagstiftningen som begränsar vad Socialstyrelsen kan lämna ut.

#### **Klicka på nedanstående register för att komma vidare till det register du vill ha få information om:**

**[Patientregistret](#page-3-0)** 

[Dödsorsaksregistret](#page-9-0)

[Medicinska födelseregistret](#page-15-0)

[Cancerregistret](#page-24-0)

[Läkemedelsregistret](#page-20-0)

## <span id="page-3-0"></span>Patientregistret

I patientregistret finns en stor bredd av vårdtillfällen och alla dessa är inte alltid relevanta för alla projekt. Varje rad i patientregistret motsvarar en hel vårdkontakt. I patientregistrets variabelförteckning kan du se alla variabler som ingår i vårdtillfället (variabelförteckning hittar du [här\)](https://www.socialstyrelsen.se/globalassets/sharepoint-dokument/dokument-webb/ovrigt/register-variabelforteckning-patientregistret.xlsx).

## Selektion utifrån diagnoser, yttre orsaker och åtgärder i patientregistret

Inom varje rad finns det upp till 30 diagnoser och åtgärder samt upp till sju yttre orsakskoder registrerade på vårdtillfället. För att vi ska kunna lämna ut rätt rader ur patientregistret behöver du ange vilka koder som är relevanta för ert forskningsprojekt. Det vanligaste är att vi selekterar på diagnoskoder men det går även bra att selektera på yttre orsakskoder och åtgärdskoder. I följande tabell kan du se de variabler som innehåller diagnoskoder, yttre orsakskoder och åtgärdskoder och enligt vilken klassifikation de registrerats i registret.

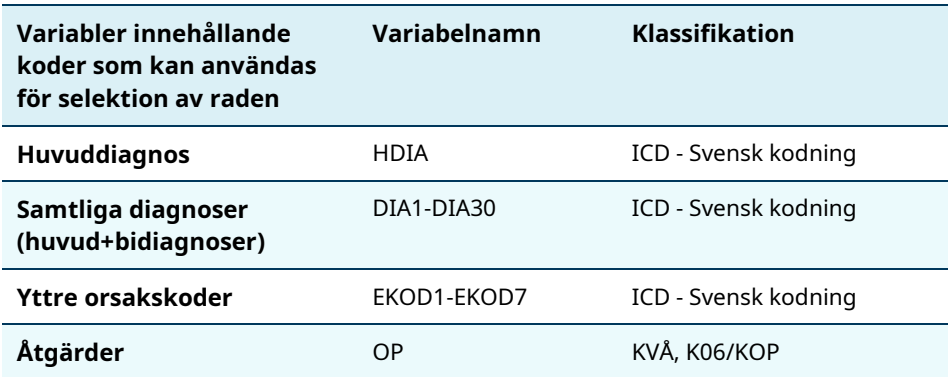

**ICD och historiska klassifikationer:** Det är viktigt att ange rätt ICDversion vid beställning av uppgifter bakåt i tiden. Under olika tidsperioder har olika diagnos- och yttre orsakskoder enligt ICD använts i patientregistret:

ICD-7 - 1958-1968 ICD-8 - 1969-1986 ICD-9 - 1987-1996 ICD-10 – 1997 -

Ska ni ha ut uppgifter om vårdkontakter för åren 1964 och framåt behöver ni ange vilka ICD-koder ni behöver enligt ICD7-, ICD-8, ICD-9 och ICD-10. Vissa regioner övergick till ICD10 först 1998 så ska ni ha uppgifter från 1997 rekommenderar vi att ni selekterar uppgifter med hjälp av både ICD-10 och ICD-9, så att ni inte missar uppgifter från exempelvis Skåne.

Observera att ICD-koderna i patientregistret anges enligt **svensk kodstandard.** 

Börja med att läsa mer om kodningen och se länkarna till kodverken i bilagan [Kodning i patientregistret.](#page-27-0)

**Åtgärdskoder och historiska klassifikationer:** Det är viktigt att ange rätt version av åtgärdskoder vid beställning av uppgifter bakåt i tiden. Under olika tidsperioder har olika åtgärdskoder använts i patientregistret:

K06/KOP – 1964-1996 TÅL – 1997-2006 KVÅ – 1997-

Ska ni ha ut uppgifter om vårdkontakter för åren 1964 och framåt behöver ni ange vilka åtgärdskoder ni behöver enligt K06/KOP, TÅL och KVÅ.

[Här](https://www.socialstyrelsen.se/statistik-och-data/klassifikationer-och-koder/kva/) kan ni läsa med om åtgärdskoder och historiska klassifikationer.

### Trunkering av diagnoskoder och yttre orsakskoder

För de rader i registret ni selekterat ut behöver ni begränsa detaljrikedomen på de diagnoskoder och yttre orsakskoder som förekommer på de utvalda raderna. Vi begränsar detaljrikedomen på diagnoskoder och yttre orsakskoder genom att gruppera/trunkera koderna till den detaljnivå ni är i behov av.

När vi pratar om detaljnivå på ICD-koder har vi valt att använda oss av följande namn för att beskriva vilka nivåer vi kan lämna ut ICD-koder på: kapitel, avsnitt, kategori och fullständig kod.

Nedan följer exempel från ICD-10:

- Kapitel: ex: C00−D48 (Motsvarande kapitel 2)
- Avsnitt: ex: C73-C75
- Kategori: ex: C75
- Fullständig kod ex: C75.1 Fullständig detaljnivå, inkluderar eventuella nationella fördjupningskoder.

**Vid beställning och utlämning av pseudonymiserade data där löpnummer skapas specifik för datauttag, trunkerar vi inte, men blankning kan förekomma för övriga diagnoser, yttre orsaker och/eller åtgärder som inte behövs för projektet!**

### Blanka ICD och åtgärdskoder

Eftersom en rad i patientregistret innehåller alla diagnoskoder, yttre orsakskoder och åtgärdskoder som angetts för det aktuella vårdtillfället, blankar vi de koder som inte är aktuella för projektet. Det innebär att övriga koder som finns med i samma rad men som ni inte behöver tas bort.

#### **Exempel**

Undersöker ditt forskningsprojekt diabetes kan vi selektera ut de vårdtillfällen där patienten har diagnos inom avsnitt "E10-E14 Diabetes" som huvud eller bidiagnos. **(Se tabell 1.)**

Vi blankar övriga diagnoser på vårdtillfället som inte är relevanta för projektet. **(Se tabell 2.)**

Trunkeringen anpassar vi till den detaljnivå ni behöver för ert projekt. Exempelvis behöver ni kanske bara veta att en individ haft ett vårdtillfälle för diabetes typ 1 eller typ 2 men inte specifikt vilka diabeteskomplikationer individen haft. Istället för att lämna ut de fullständiga ICD-koderna, E10.2C Diabetes mellitus typ 1 med njurinsufficiens, E11.6D, Diabetes mellitus typ 2 med diabetiskt fotsår osv, lämnar vi ut de tre första tecknen i diagnoskoden: E10 diabetes typ 1, E11 diabetes typ 2 osv. **(Se tabell 3.)**

#### **Tabell 1. Exempel på selektion.**

Selektera ut vårdtillfällen innehållande ICD-10-koder inom avsnitt "E10-E14 diabetes".

#### **Före selektion:**

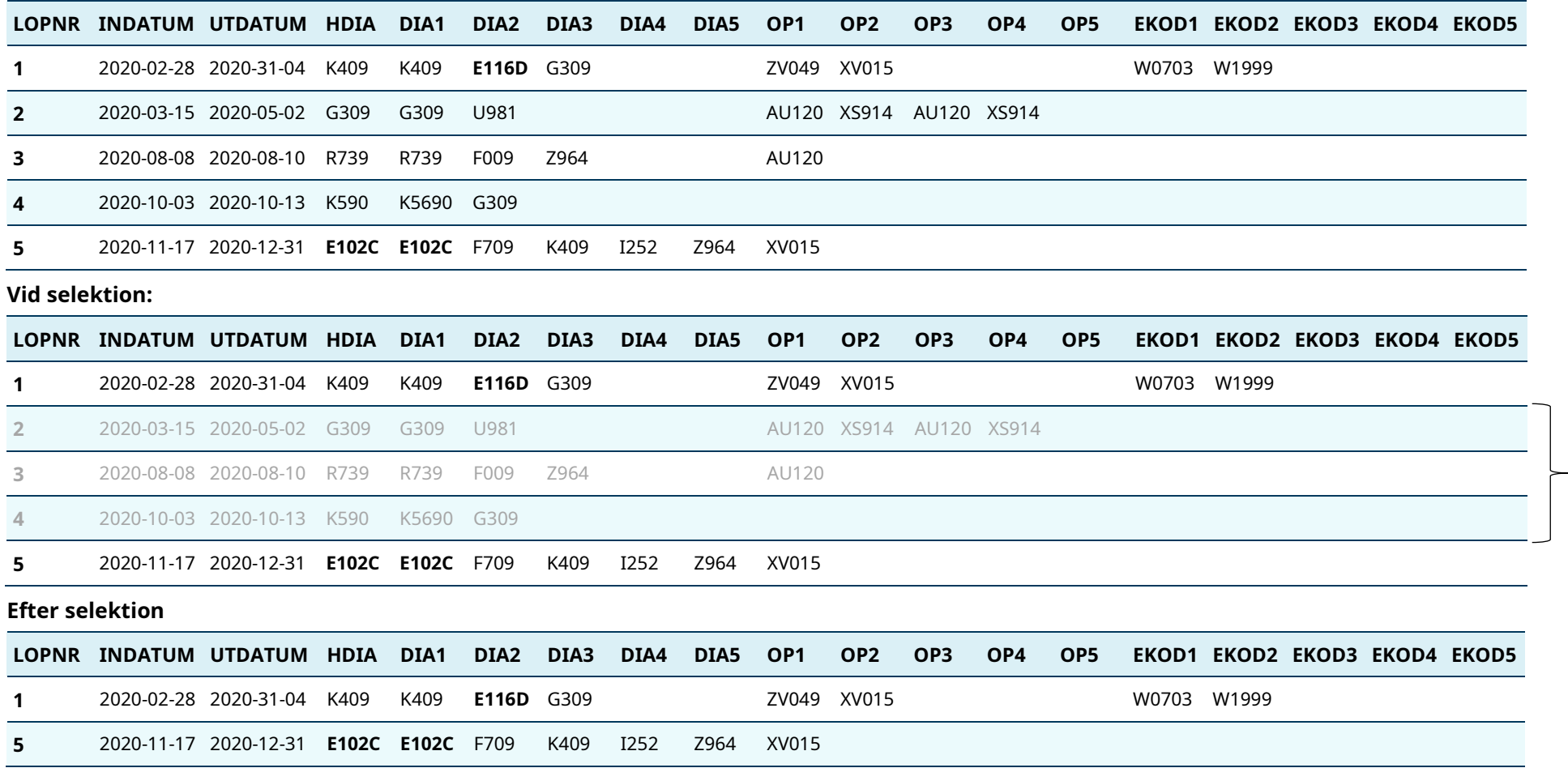

Dessa rader lämnas inte ut

Här har rad med löpnummer 2,3,4 strukits eftersom de raderna inte innehåller ICD-10-koder inom avsnittet "E10-E14 Diabetes".

#### **Tabell 2 Exempel på blankning.**

ICD- och åtgärdskoder som inte är relevanta för forskningsprojektet tas bort.

#### **Före blankning**

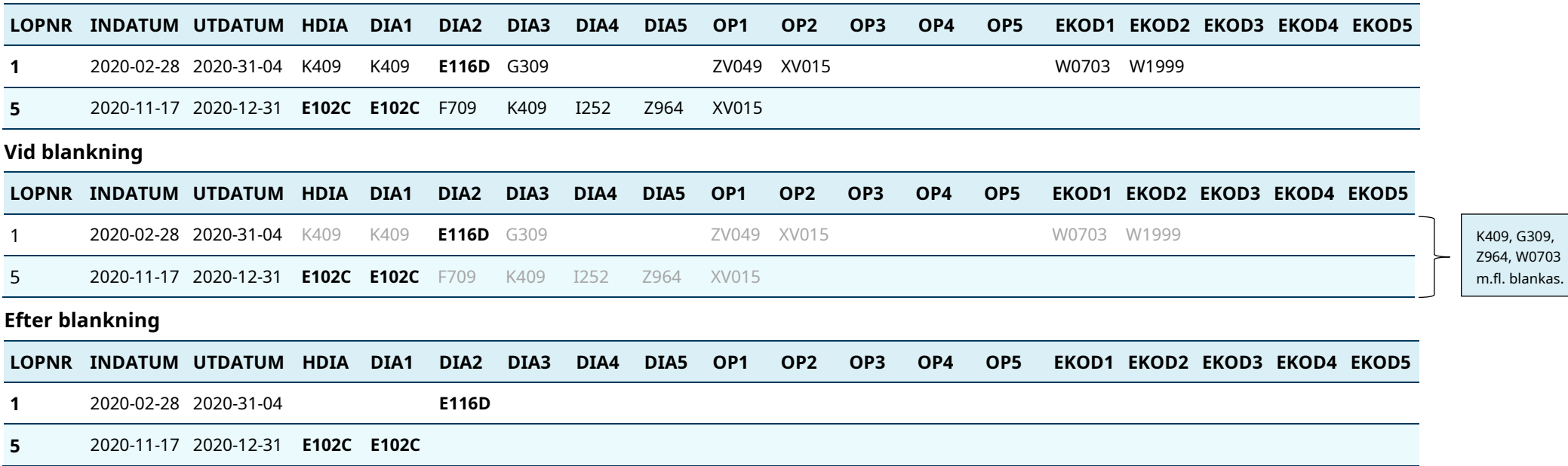

Här har alla överflödiga diagnos- och yttre orsakskoder i vårdtillfället tagits bort. Dvs. alla koder förutom koder inom avsnittet "E10-E14 Diabetes", har blankats. Har man behov av yttre orsakskoder (EKOD) eller åtgärdskoder (OP) anger man vilka vid beställningen. De kommer inte med automatiskt för att man beställer de variablerna.

#### **Tabell 3. Exempel på trunkering**

ICD-koder trunkeras till kategorinivå.

#### **Före trunkering**

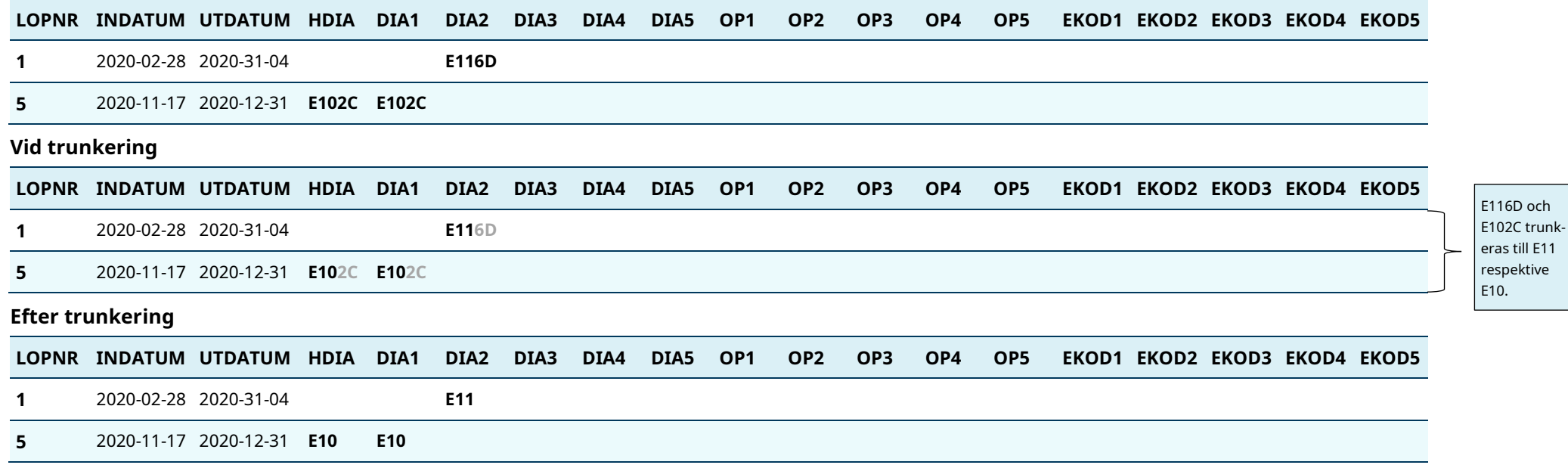

Här har de ICD-10-koder som ska lämnas ut trunkerats till tre tecken, dvs. kategorinivå.

## <span id="page-9-0"></span>Dödsorsaksregistret

Varje rad i dödsorsaksregistret motsvarar ett dödsfall. I dödsorsaksregistret variabelförteckning kan du se alla variabler som ingår i en rad (variabelförteckning hittar du [här\)](https://www.socialstyrelsen.se/globalassets/sharepoint-dokument/dokument-webb/statistik/register-dodsorsaksregistret-variabelforteckning.xls).

## Selektion utifrån diagnoser och yttre orsaker i dödsorsaksregistret

Inom varje rad finns det en underliggande dödsorsak, upp till 48 bidragande dödsorsaker och en kod för huvudsaklig skada eller förgiftning till dödsfallet. För att vi ska kunna lämna ut rätt rader ur dödsorsaksregistret behöver du ange vilka diagnoskoder och yttre orsakskoder som är relevanta för ert forskningsprojekt. I följande tabell anges de variabler som innehåller diagnoskoder och yttre orsakskoder och enligt vilken klassifikation de registrerats i registret.

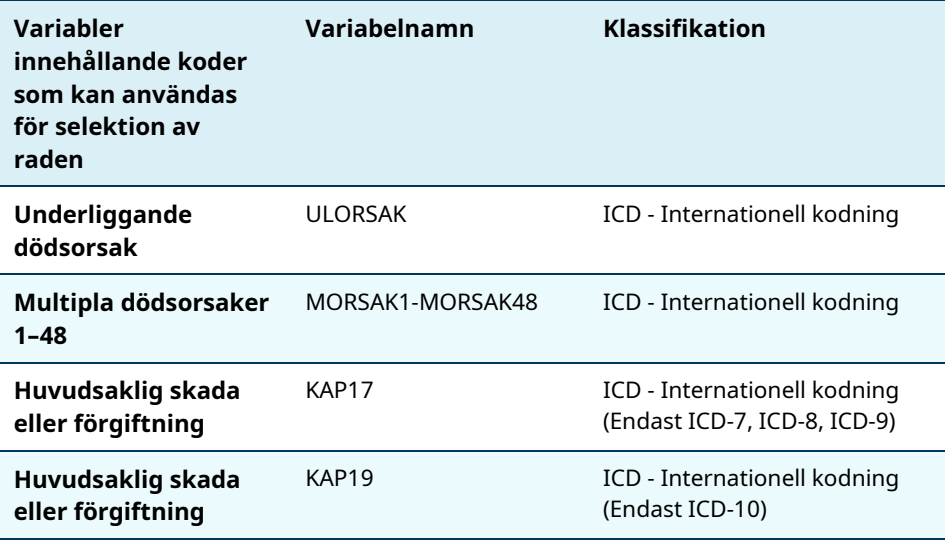

**ICD och Historiska klassifikationer:** Det är viktigt att ange rätt ICDversion vid beställning av uppgifter bakåt i tiden. Under olika tidsperioder har olika diagnos- och yttre orsakskoder enligt ICD använts i dödsorsaksregistret:

ICD-7 - 1958-1968 ICD-8 - 1969-1986 ICD-9 - 1987-1996 ICD-10 – 1997 -

Ska ni ha ut uppgifter om dödsfall för åren 1961 och framåt behöver ni ange vilka ICD-koder ni behöver enligt ICD7-, ICD-8, ICD-9 och ICD-10. Vissa regioner övergick till ICD10 först 1998 så ska ni ha uppgifter från 1997

rekommenderar vi att ni selekterar uppgifter med hjälp av både ICD-10 och ICD-9, så att ni inte missar uppgifter från exempelvis Skåne.

Observera att ICD-koderna i dödsorsaksregistret anges enligt **internationell kodstandard.** [Här](https://www.socialstyrelsen.se/statistik-och-data/klassifikationer-och-koder/icd-10/) kan du läsa mer om klassifikationerna enligt ICD. I bilagan [Kodning i dödsorsaksregistret](https://bestalladata.socialstyrelsen.se/globalassets/forbered-bestallning---data-for-forskning/Kodvaljare-dodsorsaksregistret.docx) finns information om kodning av yttre orsakskoder och skadekoder i registret samt felkodningar av dessa som är viktiga att känna till.

## Trunkering av diagnoskoder och yttre orsakskoder

För de rader i registret ni selekterat ut behöver ni begränsa detaljrikedomen på de diagnoskoder och yttre orsakskoder som förekommer på de utvalda raderna. Vi begränsar detaljrikedomen på diagnoskoder och yttre orsakskoder genom att gruppera/trunkera koderna till den detaljnivå ni är i behov av.

När vi pratar om detaljnivå på ICD-koder har vi valt att använda oss av följande namn för att beskriva vilka nivåer vi kan lämna ut ICD-koder på: kapitel, avsnitt, kategori och fullständig kod.

Nedan följer exempel från ICD-10:

- Kapitel: ex: C00−D48 (Motsvarande kapitel 2)
- Avsnitt: ex: C73-C75
- Kategori: ex: C75
- Fullständig kod ex: C75.1 Fullständig detaljnivå, inkluderar eventuella nationella fördjupningskoder.

**Vid beställning och utlämning av pseudonymiserade data där löpnummer skapas specifik för datauttag, trunkerar vi inte, men blankning kan förekomma för övriga diagnoser, yttre orsaker och/eller åtgärder som inte behövs för projektet!**

#### Blanka ICD-koder

Eftersom en rad i dödsorsaksregistret innehåller alla diagnoskoder och yttre orsakskoder för det aktuella dödsfallet blankar vi de koder som inte är aktuella för projektet. Det innebär att övriga koder som finns med i samma rad men som ni inte behöver tas bort.

#### **Exempel**

Undersöker ditt forskningsprojekt hjärtstillestånd kan vi selektera ut de dödsfall där en patient avlidit med olika typer av hjärtstillestånd (ICD-10 kod I46.0-146.9) som underliggande eller bidragande dödsorsak. **(Se tabell 1.)**

I de selekterade dödsfallen blankar vi övriga dödsorsaker som inte är relevanta för ert projekt. **(Se tabell 2.)**

Trunkeringen anpassar vi till den detaljnivå ni behöver för ert projekt. Exempelvis kanske ni bara behöver veta att en individ avlidit av hjärtstillestånd, men inte specifikt vilken sorts hjärtstillestånd det rör sig om. Istället för att lämna ut hela koden, I46.9 - Ospecificerat hjärtstillestånd, I46.1 - Plötslig hjärtdöd osv, lämnar vi ut de tre första tecknen i diagnoskoden: I46 som då är den övergripande koden för alla hjärtstillestånd. **(Se tabell 3).**

#### **Tabell 1. Exempel på selektion.**

Selektera ut dödsfall innehållande ICD-10-koder I46.0-146.9 (hjärtstillestånd) dvs. alla koder som börjar med I46.

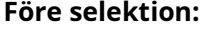

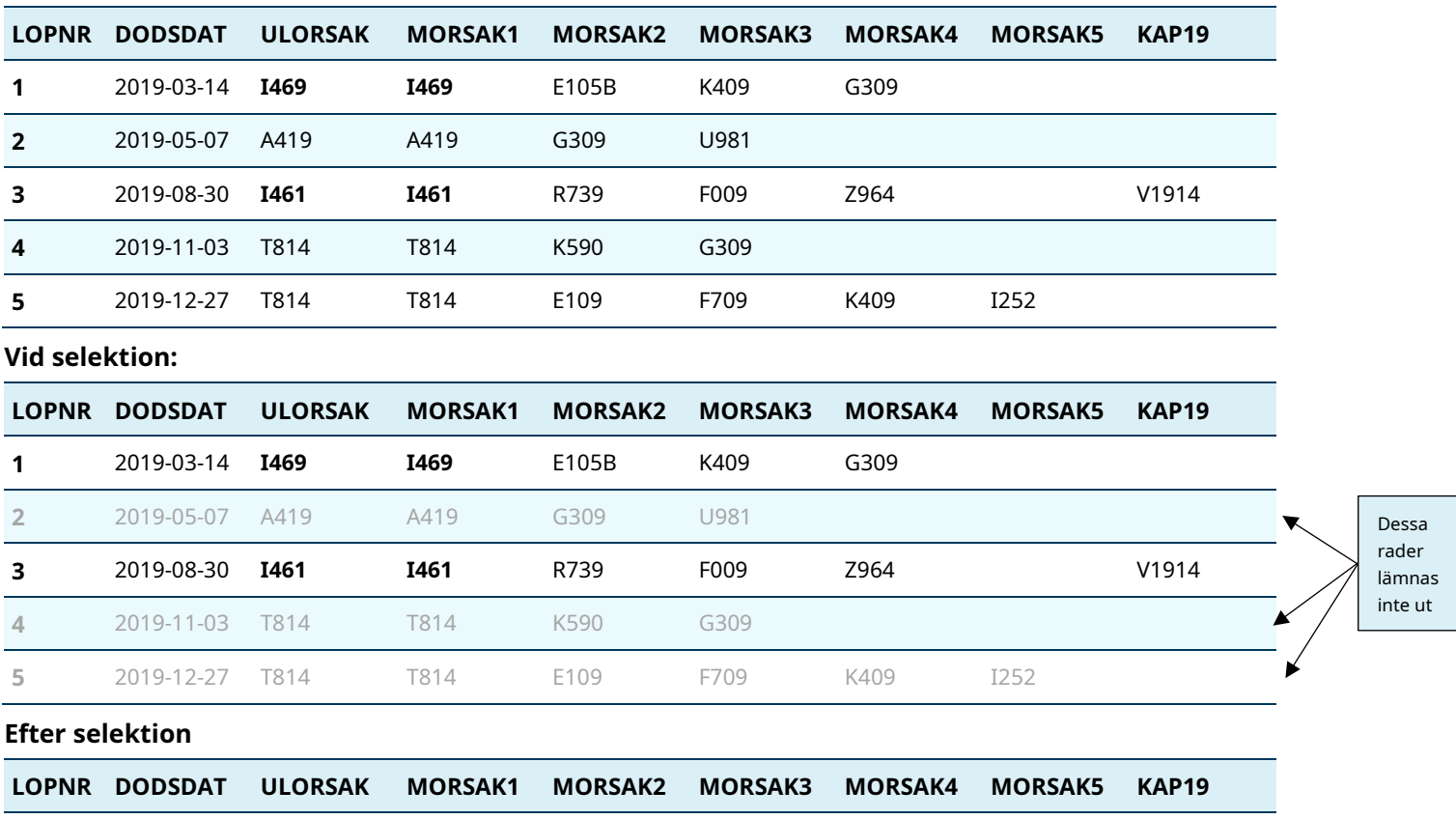

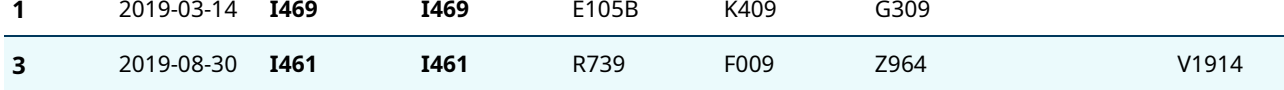

Här har rad med löpnummer 2, 4, 5 strukits eftersom de raderna inte innehåller ICD-10-koder som börjar med "I46".

ULORSAK=Underliggande orsak

MORSAK1-MORSAK48=Bidragande dödsorsak

KAP19=Huvudsaklig skada eller förgiftning

#### **Tabell 2. Exempel på blankning.**

ICD-koder som inte är relevanta för forskningsprojektet tas bort.

#### **Före blankning**

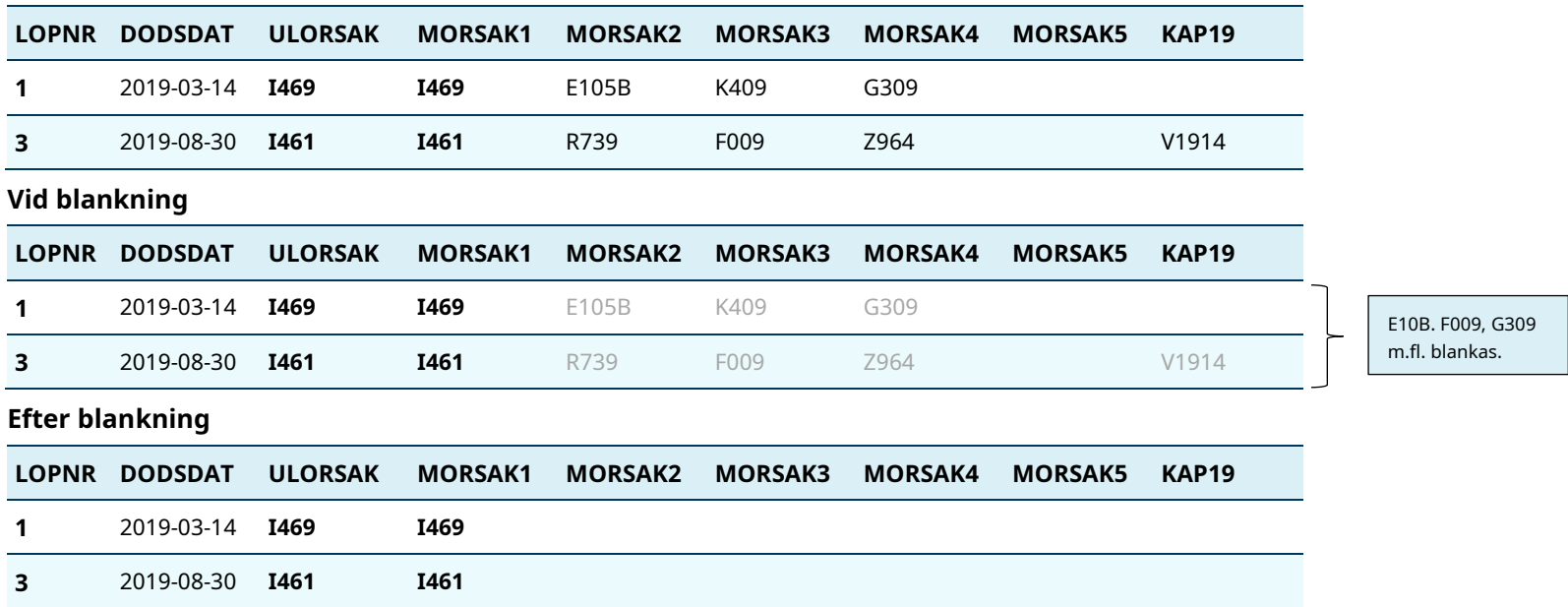

Här har alla överflödiga dödsorsaker i observationen över dödsfallet tagits bort. Dvs. alla koder förutom I46.0-146.9 har blankats.

#### **Tabell 3. Exempel på trunkering**

ICD-koder som börjar på "I46" trunkeras till kategorinivå.

#### **Före trunkering**

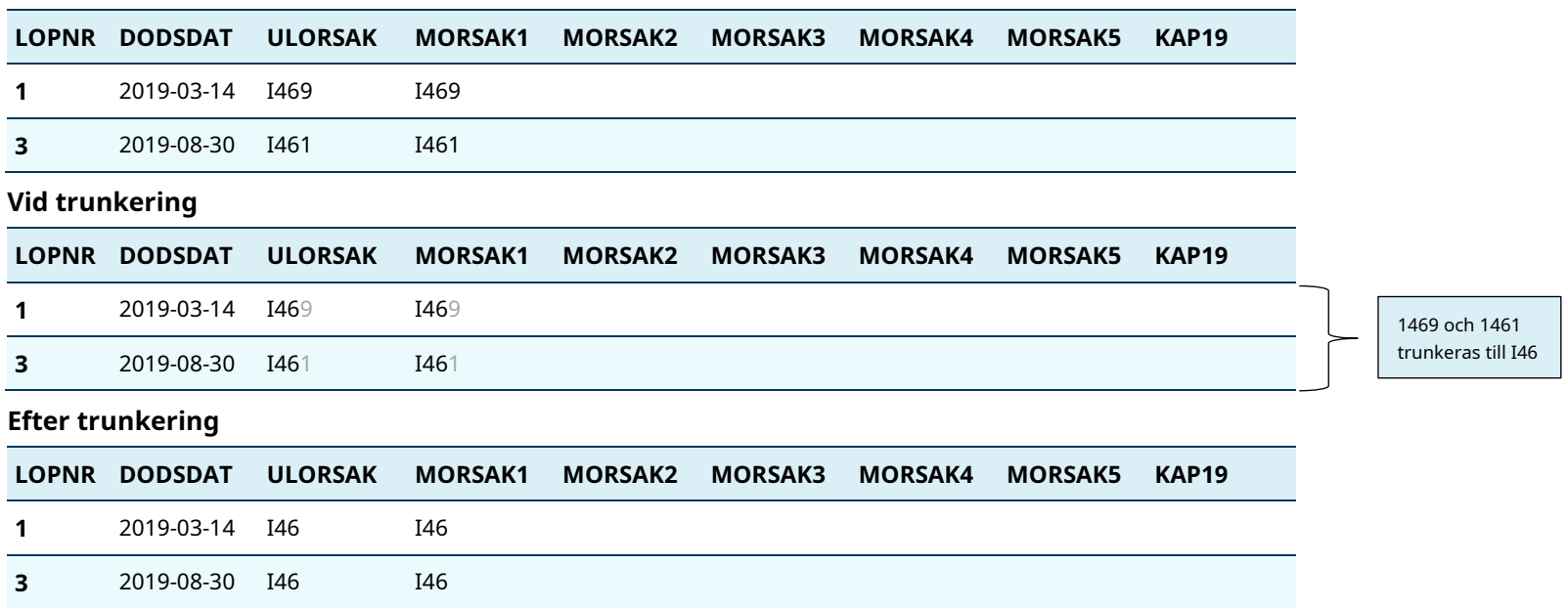

Här har ICD-10-koder som börjar med "I46" trunkerats till tre tecken, dvs. kategorinivå.

## <span id="page-15-0"></span>Medicinska födelseregistret

Varje rad i medicinska födelseregistret motsvarar en förlossning av ett barn. Tvilling, trillingförlossningar osv. genererar en rad per barn. Inom varje rad finns samtliga uppgifter (enligt variabelförteckning) på både modern och på barnet. I medicinska födelseregistrets variabelförteckning kan du se alla variabler som ingår i raden (variabelförteckning hittar du [här\)](https://www.socialstyrelsen.se/globalassets/sharepoint-dokument/dokument-webb/statistik/register-medicinska-fodelseregistret-variabelforteckning.xls).

Inför att ni ska beställa data från medicinska födelseregistret behöver ni fundera på om ni behöver de förlossningar när studieindividerna själva föddes, födde barn [eller både själva föddes och födde barn.](https://bestalladata.socialstyrelsen.se/globalassets/forbered-bestallning---data-for-forskning/Mfr-infoblad.pdf)

## Selektion utifrån diagnoser och åtgärder i medicinska födelseregistret

För barnet och modern finns det upp till 12 diagnoser och 12 åtgärder vardera. Utöver det finns det upp till 4 diagnoser och åtgärder på själva graviditeten. För att vi ska kunna lämna ut rätt rader ur medicinska födelseregistret behöver du ange vilka diagnoskoder, yttre orsakskoder och åtgärdskoder som är relevanta för ert forskningsprojekt. I följande tabell anges de variabler som innehåller diagnoskoder, yttre orsakskoder och åtgärdskoder och enligt vilken klassifikation de registrerats i registret.

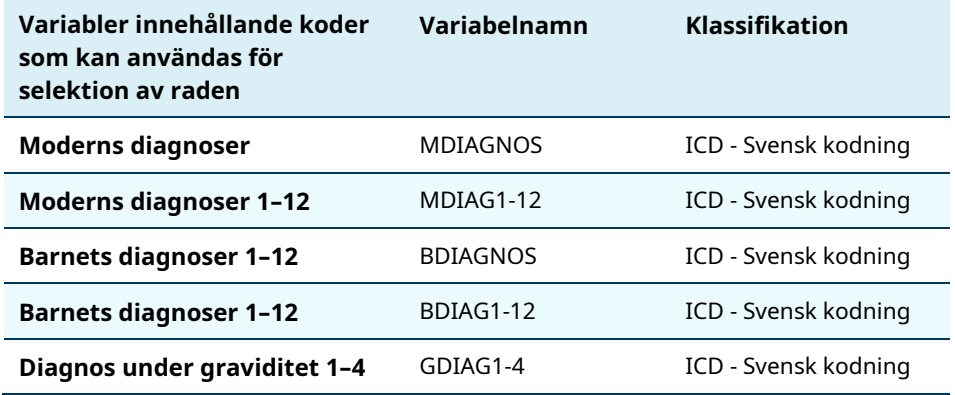

**ICD och Historiska klassifikationer:** Det är viktigt att ange rätt ICDversion vid beställning av uppgifter bakåt i tiden. Under olika tidsperioder har olika diagnos- och yttre orsakskoder enligt ICD använts i medicinska födelseregistret:

ICD-8 - 1969-1986 ICD-9 - 1987-1996 ICD-10 – 1997 –

Ska ni ha ut uppgifter om förlossningar för åren 1973 och framåt behöver ni ange vilka ICD-koder ni behöver enligt ICD-8, ICD-9 och ICD-10. Vissa regioner övergick till ICD10 först 1998 så ska ni ha uppgifter från 1997 rekommenderar vi att ni selekterar uppgifter med hjälp av både ICD-10 och ICD-9, så att ni inte missar uppgifter från exempelvis Skåne.

Observera att ICD-koderna i medicinska födelseregistret anges enligt **svensk kodstandard.** [Här](https://www.socialstyrelsen.se/statistik-och-data/klassifikationer-och-koder/icd-10/) kan du läsa mer om klassifikationerna enligt ICD.

### Trunkering av diagnoskoder

I medicinska födelseregistret trunkerar vi inte koder utan lämnar ut diagnoskoder på fullständig nivå eller blankar dem.

**Vid beställning och utlämning av pseudonymiserade data där löpnummer skapas specifik för datauttag, trunkerar vi inte, men blankning kan förekomma för övriga diagnoser, yttre orsaker och/eller åtgärder som inte behövs för projektet!**

### Blanka ICD-koder

Eftersom en rad i medicinska födelseregistret innehåller alla diagnoskoder, yttre orsakskoder och åtgärdskoder för den aktuella förlossningen blankar vi de koder som inte är aktuella för projektet. Det innebär att övriga koder som finns med i samma rad men som ni inte behöver tas bort.

#### **Exempel**

Undersöker ditt forskningsprojekt diabetes under graviditeten kan vi selektera ut de förlossningar där den gravida blivit diagnosticerad med diabetes (ICD-10-kod O24.0-O24.9). **(Se tabell 1.)**

Vi blankar de diagnoser på raden som inte är relevanta för projektet. **(Se tabell 2.)**

#### **Tabell 1. Exempel på selektion.**

Selektera ut förlossningar innehållande ICD-10-koder O24.0-O24.9 (Diabetes under graviditeten) dvs. alla koder som börjar med "O24".

#### **Före selektion:**

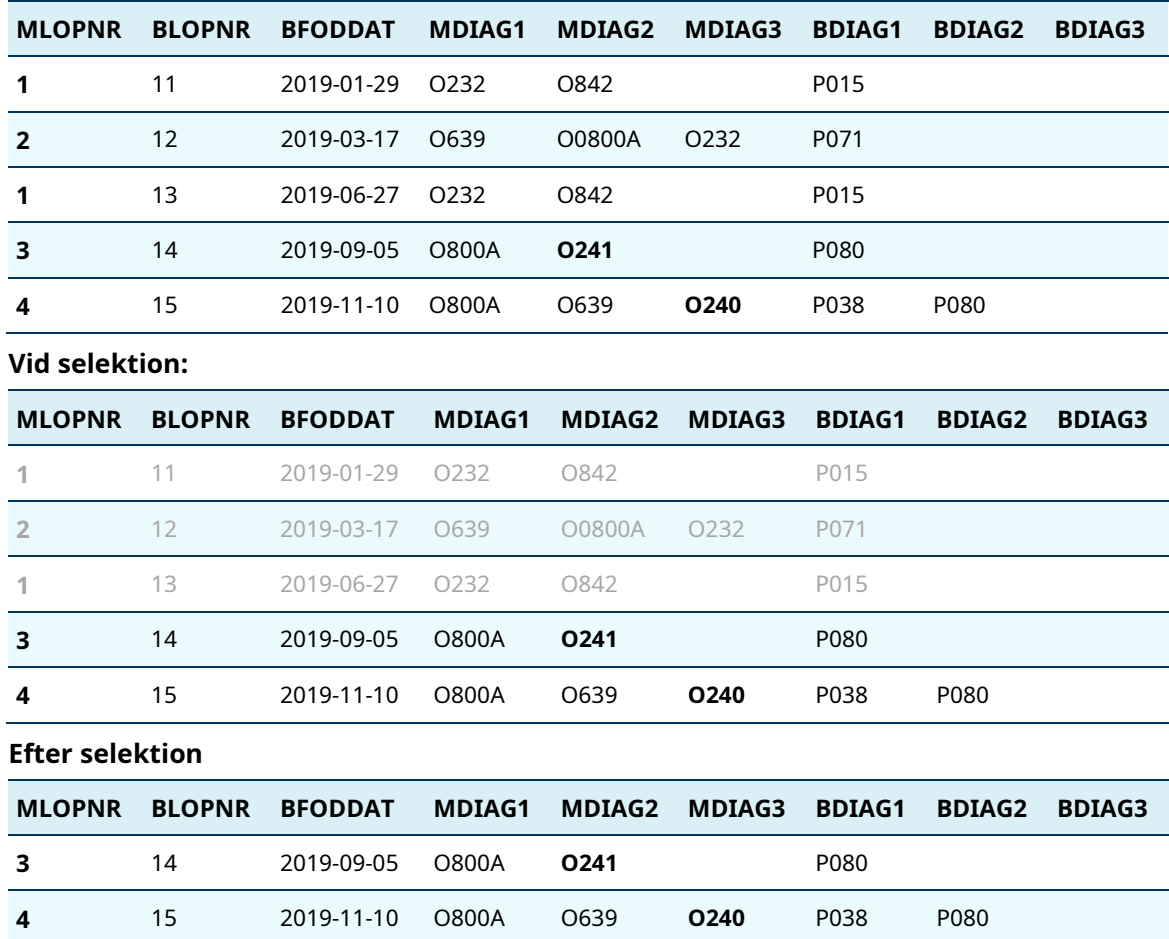

Här har rad med moderns löpnummer 1 och 2 strukits eftersom de raderna inte innehåller ICD-10-koder som börjar med "O24".

#### **Tabell 2 Exempel på blankning.**

ICD-koder som inte är relevanta för forskningsprojektet tas bort.

#### **Före blankning**

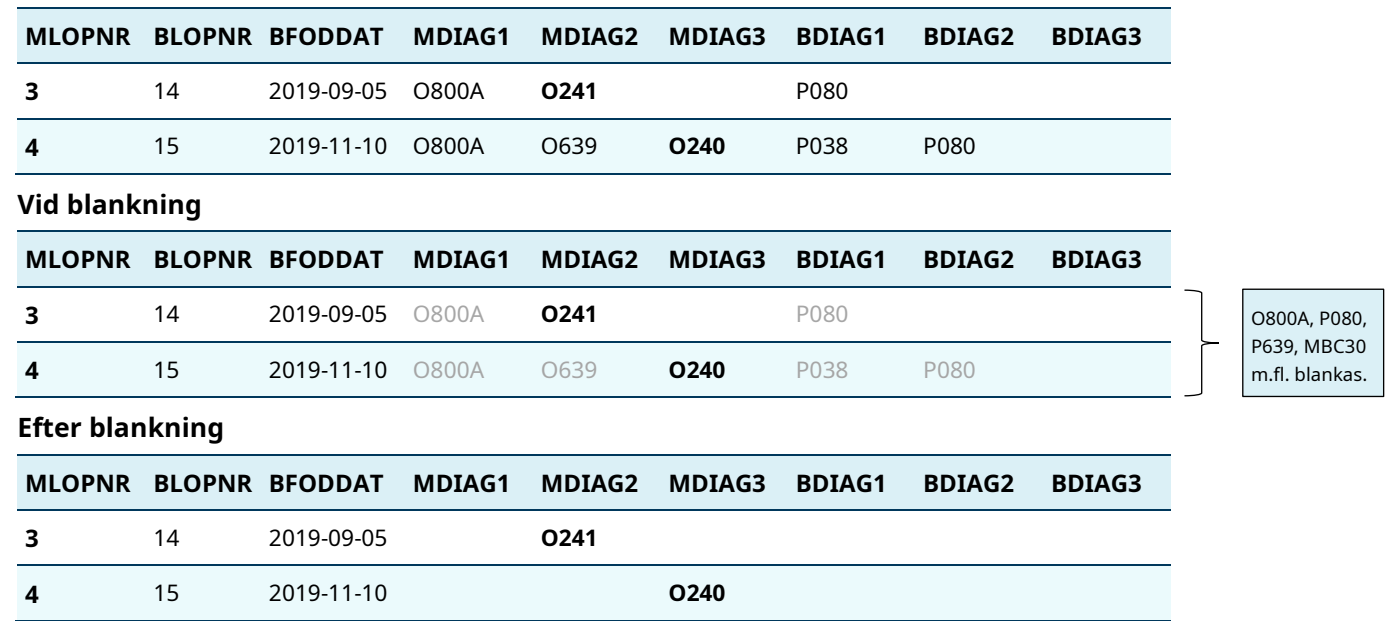

Här har alla överflödiga diagnoser i raden tagits bort. Dvs. alla koder förutom ICD-10 O24.0-O24, har blankats. Har man behov av barnets diagnoser (BDIAG) eller diagnos under graviditet (GDIAG) anger man vilka vid beställningen. De kommer inte med automatiskt för att man beställer de variablerna.

## <span id="page-20-0"></span>Läkemedelsregistret

Varje rad i läkemedelsregistret motsvarar en expediering, alltså ett läkemedel uthämtat mot recept på apotek, vid ett tillfälle. Därmed finns det bara ett läkemedel (ATC-kod) per rad. I läkemedelsregistrets variabelförteckning kan du se alla variabler som ingår i raden (variabelförteckning hittar du [här\)](https://www.socialstyrelsen.se/globalassets/sharepoint-dokument/dokument-webb/statistik/register-variabelforteckning-lakemedelsregistret.xlsx). Inom varje rad finns samtliga uppgifter (enligt variabelförteckning) på expedieringen. Notera att endast uthämtade läkemedel finns med i läkemedelsregistret.

## Selektion utifrån ATC-koder i läkemedelsregistret

För att vi ska kunna lämna ut rätt rader ur läkemedelsregistret behöver du ange vilka ATC-koder som är relevanta för ert forskningsprojekt. ATCkoder hittar du [här.](https://www.fass.se/LIF/atcregister;jsessionid=node0zruottvc3xeu1bfyn4qdpf88197188.node0?userType=0&atcCode)

## Trunkering av ATC-koder

För de rader i registret ni selekterat ut behöver ni begränsa detaljrikedomen på de ATC-koder som förekommer på de utvalda raderna.

ATC-koder kan begränsas till någon av detaljnivåerna nedan:

**1 tecken:** Huvudgrupp (första bokstaven i ATC-koden)

**3 tecken:** Terapeutisk huvudgrupp (första bokstaven i ATC-koden samt de två efterföljande siffrorna)

**4 tecken:** Terapeutisk/farmakologisk undergrupp (bokstav, två siffror och en bokstav)

**5 tecken:** Kemisk/terapeutisk/farmakologisk undergrupp (bokstav, två siffror och två bokstäver)

**Fullständig kod:** Kemisk substansgrupp

**Vid beställning och utlämning av pseudonymiserade data där löpnummer skapas specifik för datauttag, trunkerar vi inte, men blankning kan förekomma för övriga diagnoser, yttre orsaker och/eller åtgärder som inte behövs för projektet!**

## Blanka ATC -koder

Behöver ni bara veta att ett läkemedel hämtats ut men inte vilket läkemedel det rör sig om, kan vi blanka ATC-koderna på vissa eller alla rader ni selekterat ut. Det innebär att dessa ATC-koder tas bort.

#### **Exempel**

Undersöker ditt forskningsprojekt diabetes kan vi selektera ut de rader som innehåller diabetesmedel (ATC-kod: A10). **(Se tabell 1.)**

Trunkeringen anpassar vi till den detaljnivå ni behöver för ert projekt. Exempelvis behöver ni kanske bara veta att individen hämtat ut läkemedel för diabetes, men inte specifikt om det rör sig om till exempel insulin (A10A) eller andra blodglukossänkande medel (A10B). Då lämnar vi ut de tre första tecknen i diagnoskoden: A10 som är samlingsnamnet för alla diabetesmedel. **(Se tabell 2).**

#### **Tabell 1. Exempel på selektion.**

Selektera ut expedieringar innehållande ATC-koder som börjar med A10 (diabetesmedel)

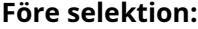

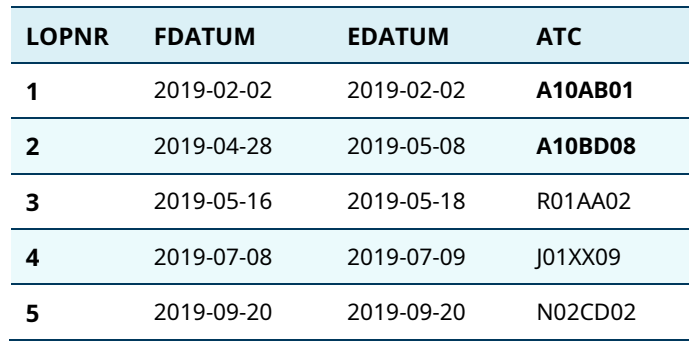

#### **Vid selektion:**

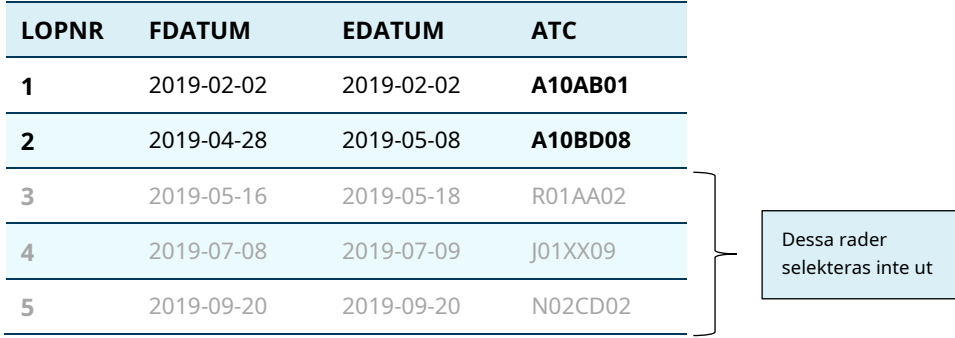

#### **Efter selektion**

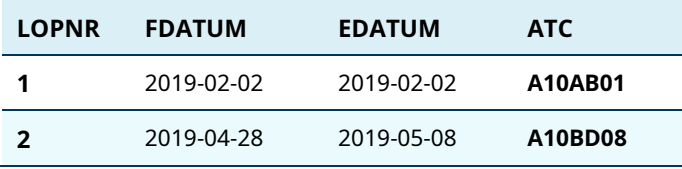

Här har rad med löpnummer 4, 5, 6 strukits eftersom de raderna inte innehåller ATC-koder som börjar med A10.

FDATUM=Förskrivningsdatum EDATUM=Expedieringsdatum ATC=ATC-kod

#### **Tabell 2. Exempel på trunkering**

ATC-koderna trunkeras till tre tecken.

#### **Före trunkering**

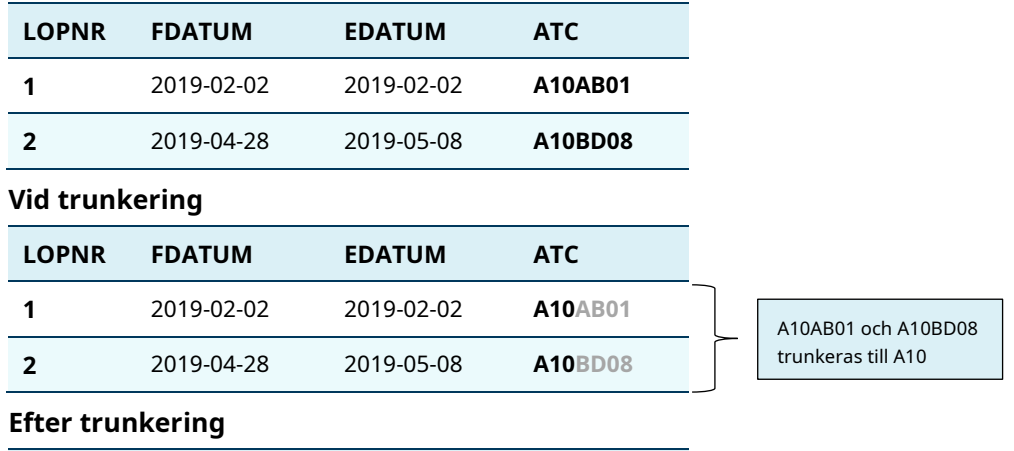

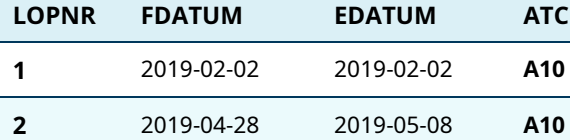

Här har ATC-koderna A10AB01och A10BD08 trunkerats till tre tecken -> A10.

## <span id="page-24-0"></span>Cancerregistret

Varje rad i cancerregistret motsvarar en primärtumör (metastaser registreras inte). I cancerregistrets variabelförteckning kan du se alla variabler som ingår i raden (variabelförteckning hittar du [här\)](https://www.socialstyrelsen.se/globalassets/sharepoint-dokument/dokument-webb/statistik/register-medicinska-fodelseregistret-variabelforteckning.xls). Inom varje rad finns samtliga uppgifter (enligt variabelförteckning) på observationen.

### Selektion utifrån diagnoser i cancerregistret

För att vi ska kunna lämna ut rätt rader ur cancerregistret behöver du ange vilka koder utifrån tumörens lokalisation och morfologisk diagnos som är relevanta för ert forskningsprojekt. I följande tabell kan du se de variabler som innehåller ICD- och morfologikoder och enligt vilket klassifikation de registrerats i registret.

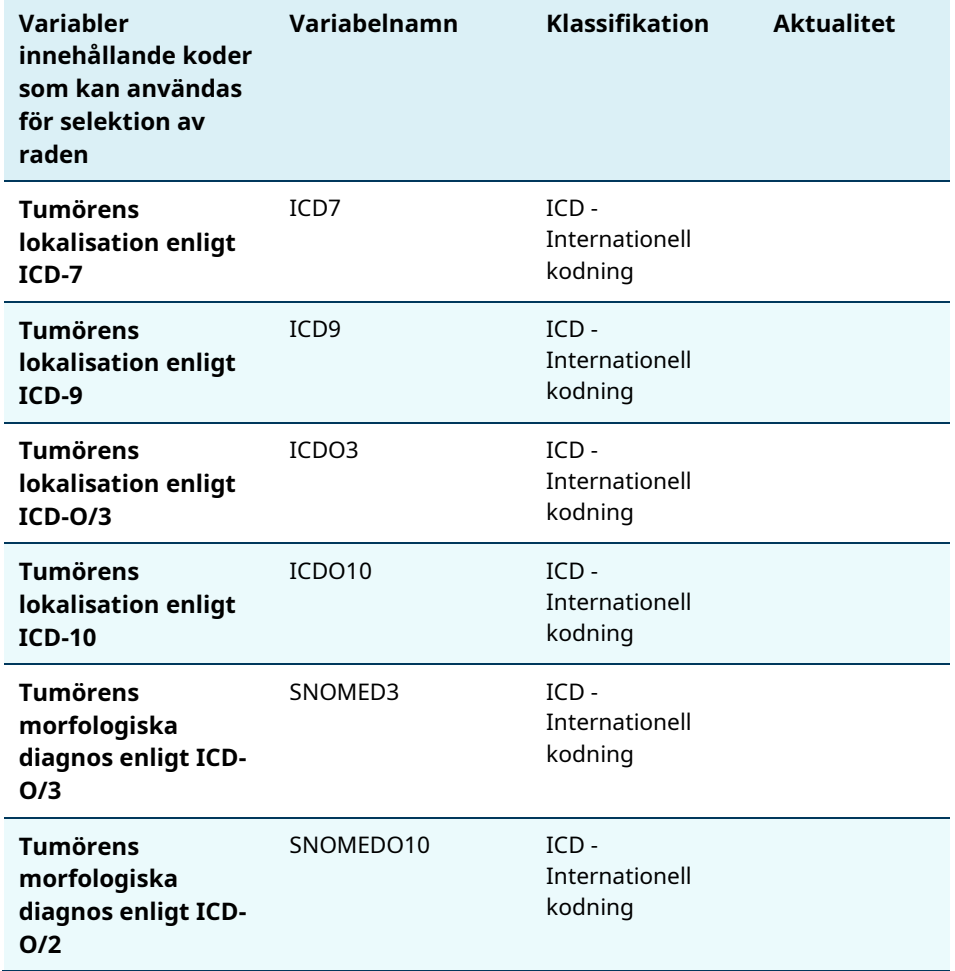

**Historiska klassifikationer:** Beroende på vilka år ni är intresserade av i cancerregistret har ICD-kod och morfologisk diagnos kodats i olika versioner. Samtliga tumörer i registret är kodade och registrerade enligt ICD-7. Dessutom finns diagnoserna kodade i ICD-9 från och med år 1987. ICD-O/2 och ICD-10 finns kodade från och med år 1993 och ICD-O/3 från och med år 2005.

[Här](https://www.socialstyrelsen.se/statistik-och-data/register/cancerregistret/) kan du läsa mer om klassifikationerna i cancerregistret.

### Trunkering av diagnoskoder

I cancerregistret trunkerar vi inte koder utan lämnar ut diagnoskoder på fullständig nivå eller blankar dem.

#### **Exempel**

Undersöker ditt forskningsprojekt bröstcancer kan vi selektera ut rader med en bröstcancertumör (ICD10: C50, ICD7: 170). Vi väljer i det här exemplet att använda oss av ICD-kodningen enligt ICD-7 eftersom samtliga tumörer i registret är kodade och registrerade enligt ICD-7. **(Se tabell 1.)**

#### **Tabell 1. Exempel på selektion.**

Selektera ut rader innehållande ICD7-koder som börjar med 170 (bröstcancer).

#### **Före selektion:**

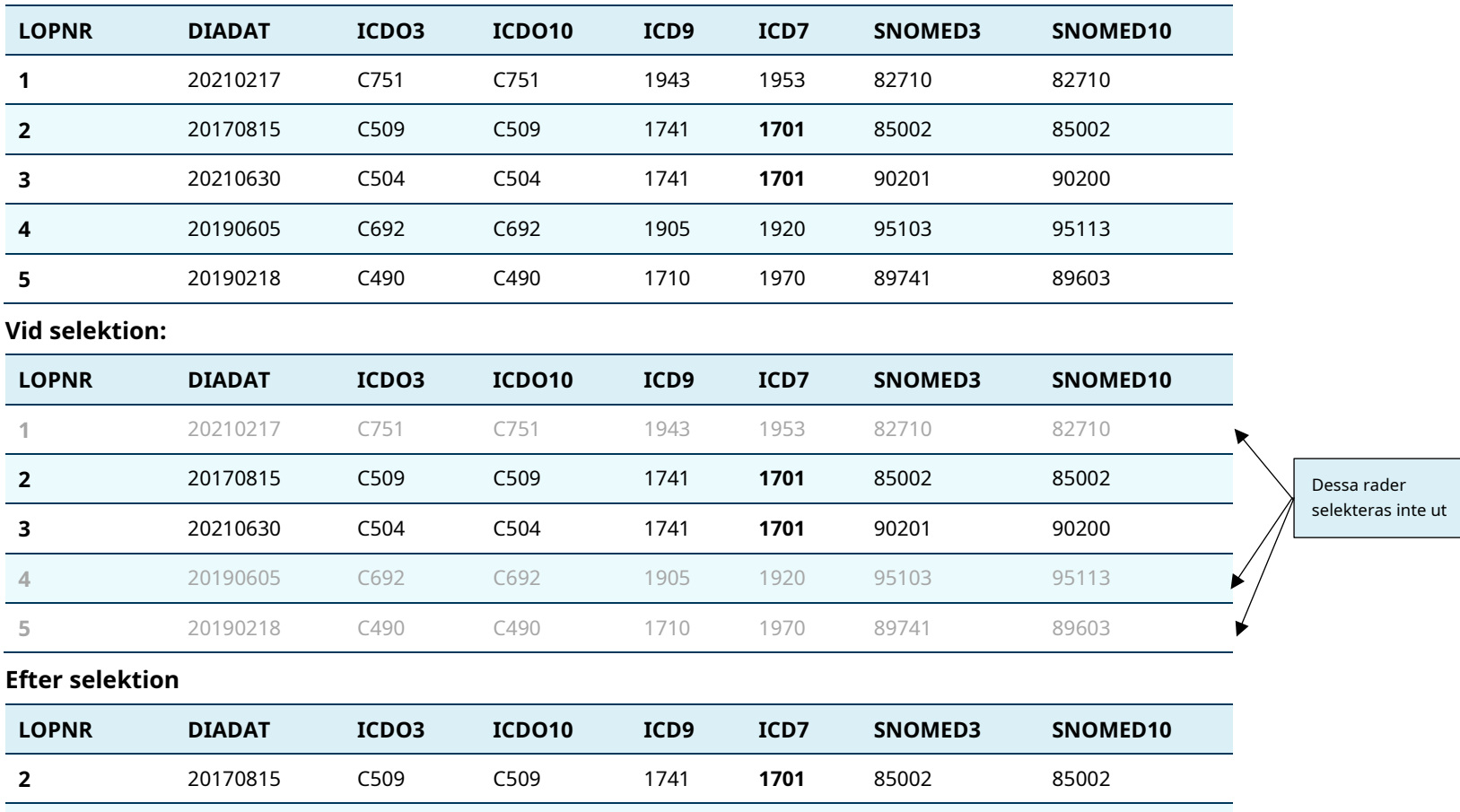

Här har rad med löpnummer 1, 4, 5 strukits eftersom de raderna inte innehåller koder enligt ICD-7 som börjar med 170.

**3** 20210630 C504 C504 1741 **1701** 90201 90200

## <span id="page-27-0"></span>Bilaga 1. Kodning i patientregistret

### Följande kodning i patientregistret gäller för åren 1997 och framåt

ICD-10-SE koder används för åren 1997 och framåt (undantaget landstingen i Skåne som började använda ICD-10-SE från och med 1998).

För fullständig dokumentation se:

[https://www.socialstyrelsen.se/statistik-och-data/klassifikationer-och](https://www.socialstyrelsen.se/statistik-och-data/klassifikationer-och-koder/icd-10/)[koder/icd-10/](https://www.socialstyrelsen.se/statistik-och-data/klassifikationer-och-koder/icd-10/)

[https://www.socialstyrelsen.se/statistik-och-data/klassifikationer-och](https://www.socialstyrelsen.se/statistik-och-data/klassifikationer-och-koder/kva/)[koder/kva/](https://www.socialstyrelsen.se/statistik-och-data/klassifikationer-och-koder/kva/)

### Följande kodning i patientregistret gäller för åren 1987 - 1997

ICD-9 koder används för åren 1987 till och med 1997 då landstingen i Skåne fortfarande registrerade ICD-9 koder under 1997.

Den svenska versionen av ICD-9 används i patientregistret. För att översätta en internationell ICD-9 kod till en svensk ICD-9 kod byter du ut den fjärde siffran till en bokstav enligt följande:

0=A, 1=B, 2=C, 3=D, 4=E, 5=F, 6=G, 7=H, 8=W, 9=X

För fullständig dokumentation samt undantag från översättningen ovan se:

[https://www.socialstyrelsen.se/statistik-och-data/klassifikationer-och](https://www.socialstyrelsen.se/statistik-och-data/klassifikationer-och-koder/icd-10/)[koder/icd-10/](https://www.socialstyrelsen.se/statistik-och-data/klassifikationer-och-koder/icd-10/)

[https://www.socialstyrelsen.se/statistik-och-data/klassifikationer-och](https://www.socialstyrelsen.se/statistik-och-data/klassifikationer-och-koder/kva/)[koder/kva/](https://www.socialstyrelsen.se/statistik-och-data/klassifikationer-och-koder/kva/)

## Följande kodning i patientregistret gäller för åren 1969 – 1986

ICD-8 koder används för åren 1969 till och med 1986.

För fullständig dokumentation se:

[https://www.socialstyrelsen.se/statistik-och-data/klassifikationer-och](https://www.socialstyrelsen.se/statistik-och-data/klassifikationer-och-koder/icd-10/)[koder/icd-10/](https://www.socialstyrelsen.se/statistik-och-data/klassifikationer-och-koder/icd-10/)

[https://www.socialstyrelsen.se/statistik-och-data/klassifikationer-och](https://www.socialstyrelsen.se/statistik-och-data/klassifikationer-och-koder/kva/)[koder/kva/](https://www.socialstyrelsen.se/statistik-och-data/klassifikationer-och-koder/kva/)

## Följande kodning i patientregistret gäller för åren 1964 – 1968

ICD-7 koder används för åren 1964 till och med 1968.

För fullständig dokumentation se:

[https://www.socialstyrelsen.se/statistik-och-data/klassifikationer-och](https://www.socialstyrelsen.se/statistik-och-data/klassifikationer-och-koder/icd-10/)[koder/icd-10/](https://www.socialstyrelsen.se/statistik-och-data/klassifikationer-och-koder/icd-10/)

[https://www.socialstyrelsen.se/statistik-och-data/klassifikationer-och](https://www.socialstyrelsen.se/statistik-och-data/klassifikationer-och-koder/kva/)[koder/kva/](https://www.socialstyrelsen.se/statistik-och-data/klassifikationer-och-koder/kva/)

## Bilaga 2. Kodning i dödsorsaksregistret

## Skadekoder och yttre orsakskoder i dödsorsaksregistret

Kap17 och kap19 anger huvudsaklig skada eller förgiftning. I den här variabeln kodas därmed skadekoder (ICD-10: S00-T98, ICD-9: 800-999; ICD-8; 800-999; ICD-7: N800-N999).

ULORSAK anger underliggande dödsorsak. I den här variabeln kodas, förutom diagnoskoder (ej skadekoder), även yttre orsakskoder (ICD-10: V00-Y98, ICD-9: E800-E999; ICD-8; E800-E999; ICD-7: E800-E999) dock kodas de i variabeln ULORSAK utan ett inledande E för ICD7-ICD9.

MORSAK anger multipla dödsorsaker. I den här variabeln kodas diagnoskoder, skadekoder och yttre orsakskoder.

### Brister i kodning i dödsorsaksregistret:

För att skilja de yttre orsakskoderna från skadekoderna i MORSAK ska de yttre orsakskoderna kodas med ett inledande E. Så är gjort för dessa koder enligt ICD-9. Det finns dock brister i kodningen av yttre orsakskoder enligt ICD-7 och ICD-8. Dessa koder har i vissa fall i kodats utan E. Dessutom kodas skadekoder enligt ICD-7 i dödsorsaksregistret alltid utan inledande N. Detta leder i vissa fall till hopblandning av skadekoder och yttre orsakskoder i variabeln MORSAK.

Av den anledningen trunkerar vi inte koder enligt ICD-7 eller ICD-8 i dödsorsaksregistret. De lämnas antingen ut på fullständig nivå eller blankas. ICD-9 och ICD-10-koder trunkeras som vanligt.

Observera att vid trunkering av yttre orsakskoder enligt ICD-9 i ULORSAK inleds koderna fortfarande med E i de fall de trunkerats till avsnitts- eller kapitelnivå.